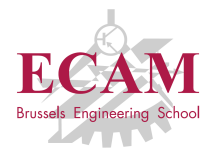

PI2T Développement informatique

# **Séance 6**

# **Programmation fonctionnelle, décorateur et générateur**

Sébastien Combéfis, Quentin Lurkin 10 mars 2016

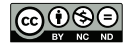

Ce(tte) œuvre est mise à disposition selon les termes de la Licence Creative Commons Attribution – Pas d'Utilisation Commerciale – Pas de Modification 4.0 International.

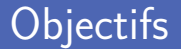

Bases de la programmation fonctionnelle

- Définition et utilisation de fonctions  $\mathcal{L}_{\mathcal{A}}$
- **Fonction lambda**
- Création et utilisation de décorateurs
	- Définition d'un décorateur
	- Closure
- **Création et utilisation de générateurs** 
	- $\blacksquare$  Instruction yield

# **Programmation fonctionnelle**

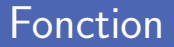

Une fonction renvoie une valeur sur base de paramètres

Comme on les définit en mathématiques

■ Caractérisation d'une fonction

Nom

Liste des paramètres avec leurs types

**Notal Valeur de retour et son type** 

```
1 def add1 (n) :
         2 return n + 1
\frac{2}{3}4 print ( add1 (7) )
```
# Objet fonction (1)

■ Une fonction est un objet de première classe

Peut se passer en paramètre comme n'importe quelle autre valeur

Une fonction est un objet de type function

```
1 def add1(n):<br>2 return n
         return n + 13
4 print (add1)
    5 print ( type ( add1 ))
```

```
\langlefunction add1 at 0 \times 10070eea0 \rangle<class 'function '>
```
# Objet fonction (2)

■ On peut renvoyer une fonction comme valeur de retour On fait référence à une fonction à partir de son nom

```
1 def add1 (n) :
        2 return n + 1
   4 def givemefun () :
5 return add1
7 f = givemefun ()
   8 print (f (41) )
```
2<br>3<br>4  $\frac{6}{7}$ 

# Fonction imbriquée (1)

■ On peut imbriquer une fonction dans une autre fonction

La fonction imbriquée est définie dans le corps d'une autre

■ On peut renvoyer une fonction imbriquée

```
1 def buildadder ():<br>2 def add1(n):
2 def add1(n):<br>3 return n
3 return n + 1<br>4 return add1
            4 return add1
6 f = \text{buildadder ()}<br>7 \text{print}(f(41))7 print (f (41) )
```
# Fonction imbriquée (2)

La fonction imbriquée est invisible en dehors du parent

Ne peut être appelée que depuis le parent

```
1 def buildadder ():<br>2 def add1(n):
2 def add1(n):<br>3 return n
3 return n + 1<br>4 return add1
          4 return add1
6 print ( add1 (41) )
```

```
Traceback (most recent call last):
  File "test.py", line 6, in <module>
    print ( add1 (41) )
NameError: name 'add1' is not defined
```
Récupération des paramètres positionnels avec \*args

La valeur est un tuple reprenant les paramètres dans l'ordre

```
1 def f(* args ):
                 print<sup>(args)</sup>
2<br>3<br>4
4 \begin{array}{|c|c|} 4 \hline f(32) \\ 5 \end{array}f('12', 98)
```
 $(32, )$  $( '12', 98)$  Récupération des paramètres optionnels avec \*\* kwargs

La valeur est un dictionnaire reprenant les paramètres

```
1 def f(*args, ** kwargs):<br>
print(args)
2 print (args)<br>3 print (kwarg
               3 print ( kwargs )
\begin{array}{c|c}\n5 & f(name = 99) \\
6 & f(0, read)\n\end{array}6 f(0 , ready = True )
```
 $\frac{4}{5}$ 

```
()
{'name ': 99}
(0, ){'ready ': True }
```
#### Fonction d'ordre supérieur

Fonctions d'ordre supérieur ont les propriétés suivantes

- **prendre une ou plusieurs fonctions en paramètres**
- $\bullet$  et/ou renvoyer une fonction
- Correspond à des opérateurs en mathématiques Comme la dérivée par exemple

## Fonction lambda (1)

**Une fonction lambda est une fonction anonyme** Elle ne possède pas de nom

Déclaration à l'aide du mot réservé lambda

*lambda paramètres : expression*

```
\begin{array}{c} 1 \\ 2 \\ 3 \end{array}
```
1 compute = **lambda** n : n \*\* 2

print (compute (9))

Le corps d'une fonction lambda doit être une expression Pas d'affectation ou instructions comme *while*, *try*...

Utilisé lorsqu'on doit déclarer une fonction en one-shot La fonction a une durée de vie limitée

```
1 def apply (f, n):<br>
2 \quad return f(n)2 return f(n)
    4 print ( apply ( lambda x : x + 1, 41) )
5 print ( apply ( lambda x : x ** 2, 9) )
```
42 81

### Refactoring d'une fonction lambda

Réfactorer une fonction lambda est complexe à comprendre Recette de refactoring proposée par Fredrik Lundh

**Procédure de refactoring** 

- 1 Écrivez un commentaire qui décrit ce que fait la lambda
- 2 Trouvez un nom qui capture l'essence du commentaire
- 3 Convertissez la lambda en une définition classique def
- Retirez le commentaire

Une fonction lambda n'est qu'un sucre syntaxique

Application d'une fonction à tous les éléments d'une séquence *map* calcule une nouvelle séquence et la renvoie

Résultat renvoyé sous la forme d'un générateur

Utilisation de la fonction *list* pour le convertir

```
\frac{1}{2} \begin{array}{|l} \n\frac{1}{2} & = \frac{1}{2} \quad \frac{1}{2} \quad \frac2 \begin{array}{l} \text{result} = \text{map}(\text{lambda} \times : x \times * 2, \text{ data}) \\ \text{arint}(\text{list}(\text{result})) \end{array}3 print ( list ( result ))
```
 $[1, 4, 9]$ 

Garde les éléments d'une séquence satisfaisant une condition *filter* calcule une nouvelle séquence et la renvoie

Résultat renvoyé sous la forme d'un générateur

Utilisation de la fonction *list* pour le convertir

```
1 \begin{array}{|l} 1 & -2, 0, 7, -3] \n\hline 2 & \text{result} = \text{filter} (\text{lambda } x) \n\end{array}2 \begin{array}{|l|l|} \hline \text{result} & = \text{filter}(\text{lambda} \times : x >= 0, \text{ data}) \\ \hline \text{arint}(\text{list}(\text{result})) & & \hline \end{array}3 print ( list ( result ))
```
 $[1, 0, 7]$ 

#### Fonction sum

#### Somme les éléments d'une séquence

L'opérateur *+* doit être défini sur les éléments de la séquence

■ Opération de type réduction d'une séquence vers une valeur Famille des opérations de type *reduce*

1  $\begin{array}{|l} \n\texttt{data} = [2+1j, -1j, 4] \\
\texttt{print(sum(data)})\n\end{array}$ 2 **print** ( **sum** ( data ))

 $(6+0 j)$ 

**Tous les/au moins un élément d'une séquence vaut True** 

Les fonctions *all* et *any* renvoient un booléen

```
1 \quad \text{data} = [2, -6, 0, 8]3 \text{ test} = \text{lambda} \cdot \text{e} \frac{9}{2} = 0 \text{ and } \text{e} > 0<br>4 filtered = [test(e) for e in data]
4 filtered = [test(e) for e in data]<br>5 print(all(filtered))
     print( all ( filtered))6 print ( any ( filtered ))
```
False True

 $\begin{array}{c} 2 \\ 3 \\ 4 \end{array}$ 

 $\frac{6}{7}$ 

Un objet callable peut être appelé avec l'opérateur () Par exemple une fonction, méthode, classe...

**Test de "callabilité" avec la fonction callable** 

Fonction prédéfinie qui renvoie un booléen

```
1 class Empty :
         2 pass
    4 def create () :
5 return Empty ()
    7 print ( callable ( Empty )) # True
8 print (callable (create) # True<br>9 print (callable (callable) # True
    9 print ( callable ( callable )) # True
```
#### Les sept types callables

- **Fonctions définies par l'utilisateur**
- **Fonctions prédéfinies**
- Méthodes prédéfinies
- Méthodes définies dans une classe
- **Classes**
- **Instance d'une classe**
- **Fonctions génératrices**

■ Une instance d'une classe peut être callable

```
Il suffit de redéfinir la méthode __call__
```
Utile pour stocker de l'information entre deux appels

```
1 class Die:<br>
2 def ___<br>
3 se
           def __init ( self ):
                 self. roll ()5 @property
 6 def value (self):<br>
7 def value (self)
                 7 return self . __value
9 def roll (self):<br>10 self value
                 self. value = random randint (1, 6)12 def __call__(self):<br>13 def __calf roll()
13 self.roll()<br>14 return self
                 return self . value
16 die = Die ()<br>17 print (die v
      print (die. value)
18 print ( die () )
```
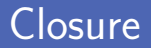

Fonction avec une portée étendue à des variables non globales

Ces variables sont appelées variables libres

```
1 def make_adder(n):<br>2 def adder(valu
 2 def adder (value):<br>3 return value
 3 return value + n<br>4 return adder
             4 return adder
 5
 6 adder2 = make\_adder(2)<br>
7 \text{adder}7 = make\_adder(7)adder7 = make\_adder(7)8
9 print (adder2(12))<br>10 print (adder7(9))
      print ( adder 7 (9) )
```
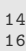

# Calcul incrémental d'une moyenne (1)

Stockage d'une séquence de valeurs

Recalcul de la moyenne à chaque appel à la fonction

```
\frac{1}{2} def make_averager():<br>data = \begin{bmatrix} 1 \end{bmatrix}\begin{array}{|c|c|c|}\n\hline\n2 & \text{data} = []\n\hline\n3 & \text{def aver}\n\end{array}def averager (value) :
 4 data . append (value)<br>5 return sum (data) /
 5 return sum (data) / len (data)<br>6 return averager
                  6 return averager
 7
 8 \begin{array}{l} \text{avg} = \text{make} \text{average} \ (1) \\ \text{print} \ ( \text{avg} \ (5) ) \end{array}9 print ( avg (5) )
10 print (avg(7))<br>11 print (avg(6))
        print (avg(6))
```
5.0 6.0 6.0

# Calcul incrémental d'une moyenne (2)

**Mot réservé nonlocal pour accéder aux variables libres** 

Seulement nécessaire en cas d'accès en modification à la variable

```
1 def make_averager ():<br>2 total = 0
  \begin{array}{c|c}\n2 & \text{total} = 0 \\
3 & \text{count} = 0\n\end{array}\begin{array}{c|c}\n3 & \text{count} = 0 \\
4 & \text{def average}\n\end{array}4 def averager (value):<br>5 honlocal total.
                                5 nonlocal total , count
  \begin{array}{c|c}\n6 & \text{total} & \text{+= value} \\
7 & \text{count} & \text{+= 1}\n\end{array}\begin{array}{c|c}\n7 & \text{count} & \text{= } 1 \\
8 & \text{return} & \text{tot}\n\end{array}8 return total / count
                     9 return averager
10
11 \begin{array}{|l|l|} \hline \text{avg} & = \text{make}\_ \text{average}( \text{)} \\ \hline \text{print}(\text{avg}( \text{5})) & \hline \end{array}12 print (avg (5))<br>13 print (avg (7))
          13 print ( avg (7) )
14 print ( avg (6) )
```
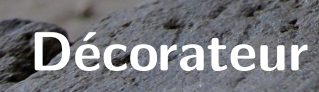

 $\overline{\bm{c}}$ 

### Ajouter un comportement à une fonction

**Fonction decorate qui prend une fonction en paramètre** 

Ajout d'un comportement avant et après l'appel d'une fonction

```
1 def decorate (f):<br>2 def wrapper (
 2 def wrapper ():<br>3 brint ('Ava
                   print ('Avant appel')
 \begin{array}{c|c}\n4 & \text{f} \\
5 & \text{pri}\n\end{array}5 print ('Après appel')<br>6 return wrapper
             6 return wrapper
 7
8 def sayhello ():<br>9 print ('Hell
             9 print ('Hello !')
10
11 g = decorate (sayhello)
12 \mid g()
```
Avant appel Hello ! Après appel ■ Une décoration est ajoutée explicitement à une fonction Se note avec *@* suivi du nom de la fonction décorante

■ Un sucre syntaxique est une notation simplificatrice

*sayhello = decorate(sayhello)*

```
1 def decorate (f):<br>
2 def wrapper (<br>
3 print ('A
         2 def wrapper () :
3 print ('Avant appel')<br>4 f ()
              f()5 print ('Après appel ')
         6 return wrapper
7
8 @decorate
    9 def sayhello () :
10 print ('Hello!')
11
12 sayhello ()
```
#### Chronométrer le temps d'exécution

 $\frac{2}{3}$ 

Annotation @timeit pour afficher le temps d'exécution

Mesure du temps avant et après exécution et calcul différence

**Paramètre \*args permet d'en recevoir un nombre indéterminé** *args* est un tuple contenant les paramètres

```
1 import time
3 def timeit (f):
              4 def wrapper (* args ):
\begin{array}{c|c|c|c|c} \hline 5 & t1 & = & time.time() \ \hline 6 & & result & = & f(*args) \ \hline \end{array}\begin{array}{c|c|c|c|c} \hline \text{ } & \text{result = f(*args)} \\ \hline \text{ } & \text{print('Executed i)} \end{array}print ('Executed in {:.2f} s'.format (time.time () - t1))
8 return result<br>9 return grapper
              9 return wrapper
```
#### Vérification de l'authentification

Annotation @login\_required pour vérifier l'authentification

Vérification d'une variable globale *user*

```
1 from bottle import route , redirect , run
     3 user = None
 5 def login_required (f):<br>6 def wrapper (*args)
 6 def wrapper (* args):<br>
7 def user == None
 7 if user == None:<br>8 if user == None:
                       redirect ('/login')
9 return f(*args)
           10 return wrapper
12 @route ('/ myaccount ')
    13 @ l o g i n _ r e q u i r e d
14 def myaccount ():<br>15 return \frac{1}{16}15 return 'OK ... '
17 \boxed{\text{run}(\text{host} = \text{'localhost'} , \text{port} = 8080)}
```
### Paramètre de décorateur (1)

Un décorateur peut prendre des paramètres

Ils sont passés à la fonction décorante

```
1 def checktypes (* types):<br>
2 def decorator (f):
 2 def decorator (f):<br>3 def wrapper (*
 3 def wrapper (* args):<br>
def wrapper (* args)
                       4 return f(* args )
 5 return wrapper<br>6 return decorator
           6 return decorator
8 @checktypes(int)<br>9 def compute(n):
     def compute (n) :
10 return n ** 2
12 print (compute (9))
```
7 11

## Paramètre de décorateur (2)

#### Deux niveaux d'imbrication de fonctions

*checktypes* renvoie une fonction qui en prend une en paramètre

```
1 def checktypes (* types):<br>2 def decorator (f):
2 def decorator (f):<br>3 def wrapper (*
                3 def wrapper (* args ):
4 return f(*args)<br>5 return wrapper
5 return wrapper<br>6 return decorator
           6 return decorator
     8 def compute (n):
9 return n ** 2
11 f1 = checktypes ( int )
12 f2 = f1(compute)<br>13 print(f2(9))
     print (f2(9))
```
### Vérification des types

Utilisation d'assertions pour vérifier les types des paramètres

- Même nombre de paramètres que de types
- Chaque paramètre possède le bon type

```
1 def checktypes (* types):<br>2 def decorator (f):
2 def decorator (f):<br>3 def wrapper (*
              3 def wrapper (* args ):
4 assert len (types) == len (args), 'wrong number of types' for (a, t) in zip(args, types):
                   5 for (a, t) in zip (args , types ):
6 assert isinstance (a, t) , 'arg {} does not match {} '
                        . format (a, t)
7 return f(*args)<br>8 return wrapper
8 return wrapper<br>9 return decorator
         9 return decorator
```
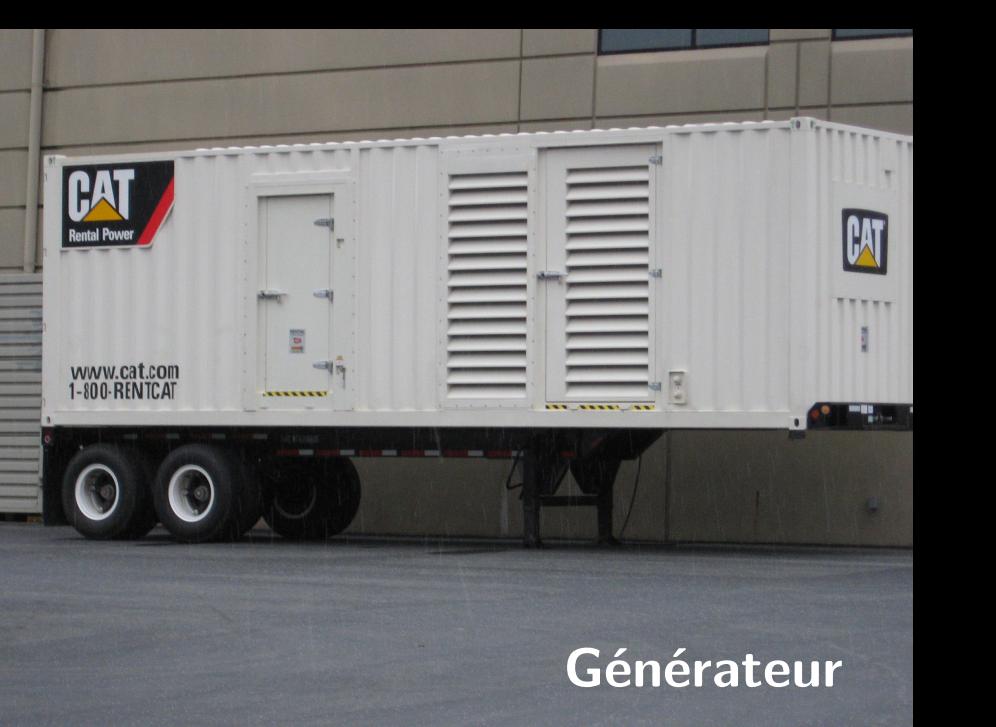

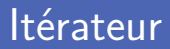

**Parcourir une collection avec un itérateur** 

Toutes les collections de Python sont itérables

**Utilisé en interne** dans plusieurs situations

- Avec la boucle for
- Constructions de collections avec list, set, dict...
- Définition de liste, ensemble et dictionnaire par compréhension
- Déballage de tuple
- Déballage du paramètre \* des fonctions

# Définition d'un itérateur (1)

Redéfinition de la méthode getitem

Elle reçoit un indice en paramètre et renvoie la valeur associée

Redéfinition de \_\_len\_\_ pour définir la taille

```
1 import re
    RE WORDS = re. compile (\sqrt{w+1})5 class Sentence :
6 def __init__(self, text):<br>7 self, text = text
7 self.__text = text<br>8 self. words = RE
            self. words = RE WORDS . findall (text)10 def getitem (self, i):
11 return self. words [i]
13 def __len__(self):
14 return len(self.__words)
```
# Définition d'un itérateur (2)

Utilisation possible de la boucle for

Parcours transparent de la nouvelle collection ainsi définie

```
1 s = Sentence ("Bonjour, c'est moi.")<br>
2 print (list(s))<br>
3 for word in s:
     2 print ( list (s) )
3 for word in s:
           print (word)
```

```
['Bonjour', 'c', 'est', 'moi']
Bonjour
c
est
moi
```
#### Itérateur vs Itérable

■ Une collection est itérable si on sait la parcourir

Il suffit d'avoir redéfini la méthode *\_\_getitem\_\_*

**Python utilise un itérateur pour parcourir une collection** 

Utilisation des fonctions *iter* et *next*

```
1 data = [1 , 8 , -2 , 4]
\begin{array}{c|c}\n2 & \text{it} = \text{iter (data)} \\
3 & \text{while True:}\n\end{array}3 while True:<br>4 try:
4 try :
5 print (next(it), end='')<br>6 except StopIteration:
6 except StopIteration:<br>
7 del it
                  7 del it
8 break
```
 $1 \t8 - 2 \t4$ 

# Définir un itérateur (1)

Définition des méthodes iter et next

Objet représentant l'itérateur et élément suivant

```
1 class Sentence:<br>2 def __init_
2 def __init__(self, text):<br>3 self. text = text
              3 self . __text = text
 4 Self. __words = RE_WORDS.findall(text)
6 def __iter__(self):<br>7 self. next = 0
\begin{array}{c|c}\n7 & \text{self.} \_ \text{next} = 0 \\
8 & \text{return self}\n\end{array}8 return self
10 def __next__(self):
11 try :
12 word = self. __words [self. __next]
13 except IndexError :
14 raise StopIteration ()
15 | self.__next += 1
16 return word
```
# Définir un itérateur (2)

Autoriser l'existence de plusieurs itérateurs avec un objet

Il faut définir une nouvelle classe représentant l'itérateur

```
5
8
```

```
1 class SentenceIterator:<br>2 def __init__(self,
 2 def __init__(self, words):<br>3 self, words = words
 \begin{array}{ccc} 3 & \text{self.} \_ \text{words} = \text{words} \\ 4 & \text{self. index} = 0 \end{array}self. __index = 0
 6 def __iter__(self):<br>7 def __iter__(self):
                7 return self
 9 def __next__ ( self ) :
10 try :
11 word = self.__words [self.__index]<br>12 except IndexError:
                12 except IndexError :
13 raise StopIteration ()
14 self. index += 115 return word
```
# Définir un itérateur (3)

Renvoi d'une instance de la classe représentant l'itérateur

Autorise plusieurs itérateurs dans des états différents

```
1 class Sentence:<br>2 def __init_
2 def __init__(self, text):<br>3 self. text = text
3 self.__text = text<br>4 self. words = RE
                self. __words = RE_WORDS.findall (text)
6 def __iter__(self):<br>7 def __iter__(self):
               7 return SentenceIterator ( self . __words )
```
5

**Un itérateur est itérable, mais un itérable n'est pas un itérateur**

# Générateur (1)

Un générateur crée des données au besoin

Utile lorsqu'on ne peut pas tout pré-générer en mémoire

Le mot réservé vield produit la donnée suivante

Lorsque *yield* est présent, on a un générateur

```
1 def data():<br>2 yield 1
2 yield 1<br>3 yield 2
3 yield 2
               4 yield 3
5
\begin{array}{c|c}\n6 & d = \text{data} \\
7 & \text{print} \\
\end{array}7 print (d)
```
<generator object data at 0 x10954f830 >

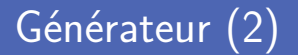

**Parcours** à l'aide d'une boucle for

Ou en utilisant la fonction *next*

**E** Les données ne sont produites que lorsque demandées

```
\begin{array}{c|c}\n1 & d = data () \\
2 & for elem i \\
3 & print() \n\end{array}2 for elem in d:
                     print (elem)
```

```
1 \mid d = \text{data}()2 while True:<br>3 try:
\begin{array}{c|c}\n3 & \text{try:} \\
4 & \text{if} \\
\end{array}4 print (next (d))<br>5 except StopIterati
5 except StopIteration:
                     6 break
```
Génération des factorielles de tous les nombres naturels

Utilisation de *yield* pour les générer à la demande

```
1 def fact():<br>
n = 0\begin{array}{c|c}\n2 & n = 0 \\
3 & \text{result}\n\end{array}\begin{array}{c|c}\n3 & \text{result} = 1 \\
4 & \text{while True}\n\end{array}4 while True:<br>5 yield (
 \begin{array}{c|cc}\n5 & \text{yield (n, result)} \\
6 & \text{n += } 1\n\end{array}\begin{array}{c|c}\n6 & n & +1 \\
\hline\n7 & \text{result}\n\end{array}result *=n9 \begin{array}{|l|l|}\n9 & \text{genfact} = \text{fact}() \\
10 & \text{for i in range}(\text{5})\n\end{array}for i in range (5):
11 print (next (genfact), end=' ')
```
 $(0, 1)$   $(1, 1)$   $(2, 2)$   $(3, 6)$   $(4, 24)$ 

#### Définition par compréhension fainéante

Génération des factorielles de tous les nombres naturels

Utilisation de *yield* pour les générer à la demande

```
1 squaredfact = (x [1] ** 2 for x in fact () )
2 for i in range (3) :
       print (next (squaredfact), end=' ')
```
1 1 4

#### Livres de référence

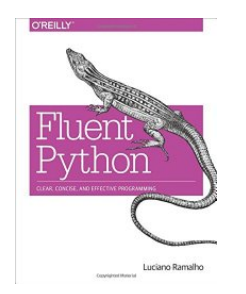

ISBN 978-1-491-94600-8

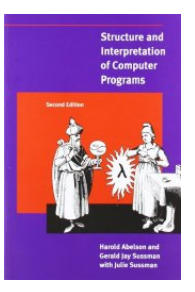

#### ISBN 978-0-262-51087-5

## Crédits

- **Photos des livres depuis Amazon**
- https://www.flickr.com/photos/vestman/4908148942
- htt[ps://www.flickr.com/photos/wiredforsound23/8919238583](https://www.flickr.com/photos/vestman/4908148942)
- https://www.flickr.com/photos/tsayles/2170044559